#### **E02CBF – NAG Fortran Library Routine Document**

**Note.** Before using this routine, please read the Users' Note for your implementation to check the interpretation of bold italicised terms and other implementation-dependent details.

### **1 Purpose**

E02CBF evaluates a bivariate polynomial from the rectangular array of coefficients in its double Chebyshev-series representation.

## **2 Specification**

```
SUBROUTINE E02CBF(MFIRST, MLAST, K, L, X, XMIN, XMAX, Y, YMIN,
1 YMAX, FF, A, NA, WORK, NWORK, IFAIL)
INTEGER MFIRST, MLAST, K, L, NA, NWORK, IFAIL
real X(MLAST), XMIN, XMAX, Y, YMIN, YMAX, FF(MLAST),
1 A(NA), WORK(NWORK)
```
## **3 Description**

This subroutine evaluates a bivariate polynomial (represented in double Chebyshev form) of degree  $k$ in one variable,  $\bar{x}$ , and degree l in the other,  $\bar{y}$ . The range of both variables is -1 to +1. However, these normalised variables will usually have been derived (as when the polynomial has been computed by E02CAF, for example) from the user's original variables x and y by the transformations

$$
\bar{x} = \frac{2x - (x_{\text{max}} + x_{\text{min}})}{(x_{\text{max}} - x_{\text{min}})}
$$
 and  $\bar{y} = \frac{2y - (y_{\text{max}} + y_{\text{min}})}{(y_{\text{max}} - y_{\text{min}})}$ .

(Here  $x_{\min}$  and  $x_{\max}$  are the ends of the range of x which has been transformed to the range  $-1$  to  $+1$ of  $\bar{x}$ .  $y_{\text{min}}$  and  $y_{\text{max}}$  are correspondingly for y. See Section 8). For this reason, the subroutine has been designed to accept values of x and y rather than  $\bar{x}$  and  $\bar{y}$ , and so requires values of  $x_{\min}$ , etc. to be supplied by the user. In fact, for the sake of efficiency in appropriate cases, the routine evaluates the polynomial for a sequence of values of  $x$ , all associated with the same value of  $y$ .

The double Chebyshev-series can be written as

$$
\sum_{i=0}^k \sum_{j=0}^l a_{ij} T_i(\bar{x}) T_j(\bar{y}),
$$

where  $T_i(\bar{x})$  is the Chebyshev polynomial of the first kind of degree i and argument  $\bar{x}$ , and  $T_i(\bar{y})$  is similarly defined. However the standard convention, followed in this subroutine, is that coefficients in the above expression which have either i or j zero are written  $\frac{1}{2}a_{ij}$ , instead of simply  $a_{ij}$ , and the coefficient with both *i* and *j* zero is written  $\frac{1}{4}a_{0,0}$ .

The subroutine first forms  $c_i = \sum$ l  $j=0$  $a_{ij}T_j(\bar{y})$ , with  $a_{i,0}$  replaced by  $\frac{1}{2}a_{i,0}$ , for each of  $i = 0, 1, \ldots, k$ . The value of the double series is then obtained for each value of x, by summing  $c_i \times T_i(\bar{x})$ , with  $c_0$  replaced

by  $\frac{1}{2}c_0$ , over  $i = 0, 1, ..., k$ . The Clenshaw three term recurrence [1] with modifications due to Reinsch and Gentleman [2] is used to form the sums.

## **4 References**

- **[1]** Clenshaw C W (1955)A note on the summation of Chebyshev series Math. Tables Aids Comput. **9** 118–120
- **[2]** Gentleman W M (1969) An error analysis of Goertzel's (Watt's) method for computing Fourier coefficients Comput. J. **12** 160–165

# **5 Parameters**

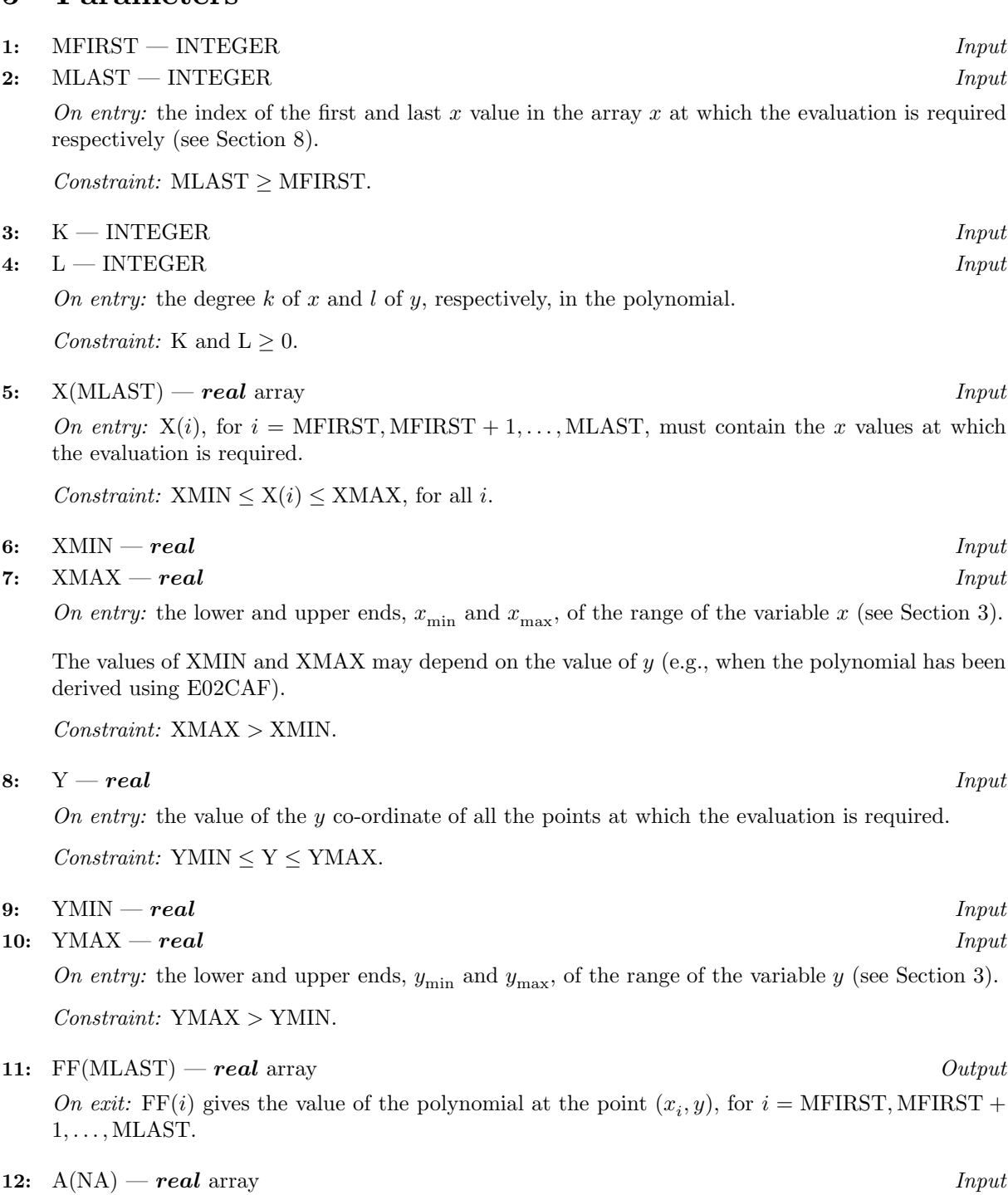

On entry: the Chebyshev coefficients of the polynomial. The coefficient  $a_{ij}$  defined according to the standard convention (see Section 3) must be in  $A(i \times (l + 1) + j + 1)$ .

#### **13:** NA — INTEGER Input

On entry: the dimension of the array A as declared in the (sub)program from which E02CBF is called.

Constraint: NA  $\geq$  (K + 1)  $\times$  (L + 1), the number of coefficients in a polynomial of the specified degree.

**15:** NWORK — INTEGER *Input* 

On entry: the dimension of the array WORK as declared in the (sub)program from which E02CBF is called.

Constraint: NWORK  $\geq K + 1$ .

**16:** IFAIL — INTEGER Input/Output

On entry: IFAIL must be set to  $0, -1$  or 1. For users not familiar with this parameter (described in Chapter  $P(01)$  the recommended value is 0.

On exit: IFAIL = 0 unless the routine detects an error (see Section 6).

## **6 Error Indicators and Warnings**

Errors detected by the routine:

 $IFAIL = 1$ 

```
On entry, MFIRST > MLAST,
      or K < 0,
      or L < 0,
      or NA < (K + 1) \times (L + 1),
      or NWORK < K + 1.
```
 $IFAIL = 2$ 

On entry,  $YMIN \geq YMAX$ , or  $Y < YMIN$ . or  $Y > YMAX$ .

 $IFAIL = 3$ 

```
On entry, XMIN \geq XMAX,
      or X(i) < XMIN, or X(i) > XMAX, for some i = MFIRST, MFIRST + 1,..., MLAST.
```
# **7 Accuracy**

The method is numerically stable in the sense that the computed values of the polynomial are exact for a set of coefficients which differ from those supplied by only a modest multiple of *machine precision*.

# **8 Further Comments**

The time taken by this routine is approximately proportional to  $(k + 1) \times (m + l + 1)$ , where m =  $MLAST - MFIRST + 1$ , the number of points at which the evaluation is required.

This subroutine is suitable for evaluating the polynomial surface fits produced by the subroutine E02CAF, which provides the **real** array A in the required form. For this use, the values of  $y_{\text{min}}$  and  $y_{\text{max}}$  supplied to the present subroutine must be the same as those supplied to E02CAF. The same applies to  $x_{\min}$  and  $x_{\text{max}}$  if they are independent of y. If they vary with y, their values must be consistent with those supplied to E02CAF (see Section 8 of the document for E02CAF).

The parameters MFIRST and MLAST are intended to permit the selection of a segment of the array X which is to be associated with a particular value of y, when, for example, other segments of X are associated with other values of y. Such a case arises when, after using E02CAF to fit a set of data, the user wishes to evaluate the resulting polynomial at all the data values. In this case, if the parameters X, Y, MFIRST and MLAST of the present routine are set respectively (in terms of parameters of E02CAF)

to  $X,Y(S),1 +$  $\sum^{\text{S}-1}$  M(i) and  $\sum^{\text{S}}$ data points which have  $Y(S)$  as their y co-ordinate (from which values the residuals of the fit may be S  $M(i)$ , the routine will compute values of the polynomial surface at all derived).

# **9 Example**

The example program reads data in the following order, using the notation of the parameter list above:

NKL A(*i*), for  $i = 1, 2, ..., (K + 1) \times (L + 1)$ YMIN YMAX  $Y(i)$  M(i) XMIN(i) XMAX(i) X1(i) XM(i), for  $i = 1, 2, \ldots, N$ .

For each line  $Y = Y(i)$  the polynomial is evaluated at  $M(i)$  equispaced points between  $X1(i)$  and  $XM(i)$ inclusive.

### **9.1 Program Text**

**Note.** The listing of the example program presented below uses bold italicised terms to denote precision-dependent details. Please read the Users' Note for your implementation to check the interpretation of these terms. As explained in the Essential Introduction to this manual, the results produced may not be identical for all implementations.

```
* E02CBF Example Program Text.
* Mark 14 Revised. NAG Copyright 1989.
     .. Parameters ..
     INTEGER MMAX, KMAX, NWORK, LMAX, NA
     PARAMETER (MMAX=100,KMAX=9,NWORK=KMAX+1,LMAX=9,NA=(KMAX+1)
    + *(LMAX+1))INTEGER NIN, NOUT
     PARAMETER (NIN=5, NOUT=6)
     .. Local Scalars ..
     real X1, XM, XMAX, XMIN, Y, YMAX, YMIN
     INTEGER I, IFAIL, J, K, L, M, N, NCOEF
     .. Local Arrays ..
     real A(NA), FF(MMAX), WORK(NWORK), X(MMAX)
     .. External Subroutines ..
     EXTERNAL E02CBF
     .. Intrinsic Functions ..
     INTRINSIC real
     .. Executable Statements ..
     WRITE (NOUT,*) 'EO2CBF Example Program Results'
     Skip heading in data file
     READ (NIN,*)
  20 READ (NIN,*,END=100) N, K, L
     IF (K.LE.KMAX .AND. L.LE.LMAX) THEN
       NCOEF = (K+1)*(L+1)READ (NIN,*) (A(I), I=1, NCOEF)READ (NIN,*) YMIN, YMAX
       DO 80 I = 1, N
          READ (NIN,*) Y, M, XMIN, XMAX, X1, XM
          IF (M.LE.MMAX) THEN
             DO 40 J = 1, M
               X(J) = X1 + ((XM-X1)*real(J-1))/real(M-1)40 CONTINUE
             IFAIL = 0*
             CALL E02CBF(1,M,K,L,X,XMIN,XMAX,Y,YMIN,YMAX,FF,A,NA,WORK,
    + NWORK,IFAIL)
```

```
*
               WRITE (NOUT,*)
               WRITE (NOUT, 99999) 'Y = ', Y
               WRITE (NOUT,*)
               \texttt{WRITE (NOUT,*) ' I} \qquad \texttt{X(I)} \qquad \texttt{Poly(X(I),Y)'}DO 60 J = 1, M
                  WRITE (NOUT,99998) J, X(J), FF(J)
  60 CONTINUE
            END IF
   80 CONTINUE
         GO TO 20
      END IF
  100 STOP
*
99999 FORMAT (1X,A,e13.4)
99998 FORMAT (1X,I3,1P,2e13.4)
      END
```
### **9.2 Program Data**

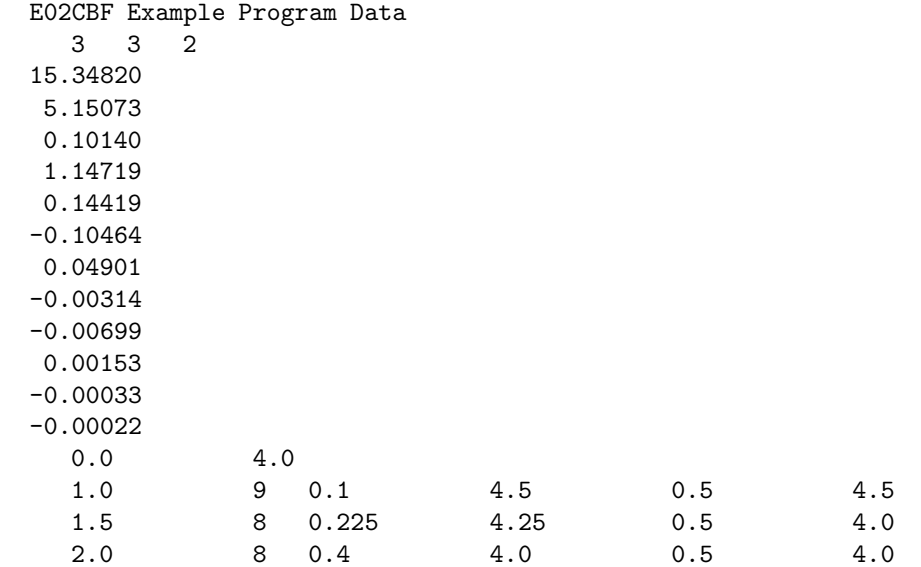

### **9.3 Program Results**

E02CBF Example Program Results

```
Y = 0.1000E + 01
```
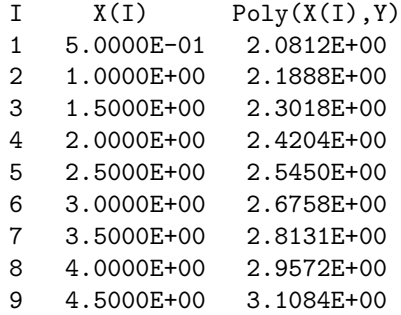

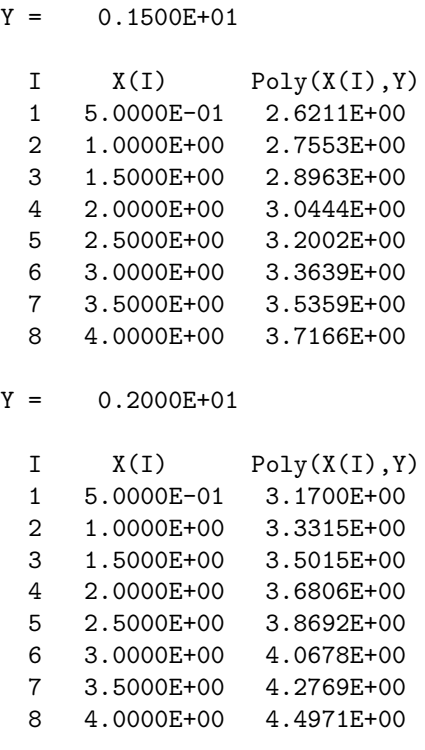